# **Сортировка записей в табличной базе данных**

Обучающая презентация для уч-ся 11 класса

# Повторение

### **Выберите правильный ответ:**

#### **База данных – это**

**1) приложение, позволяющее создавать базы данных и осуществлять в них сортировку и поиск данных**

**2) работающее в диалоговом режиме приложение, хранящее и обрабатывающее данные в прямоугольных таблицах.**

**3) определенным образом организованная совокупность данных некоторой предметной области, хранящаяся в компьютере.**

#### **Выберите примеры баз данных:**

- **• Классный журнал**
- **• Учебник литературы**
- **• Свежий номер газеты**
- **• Телефонный справочник**
- **• Записная книжка**

### **В чем заключается разница между записью и полем в базе данных?**

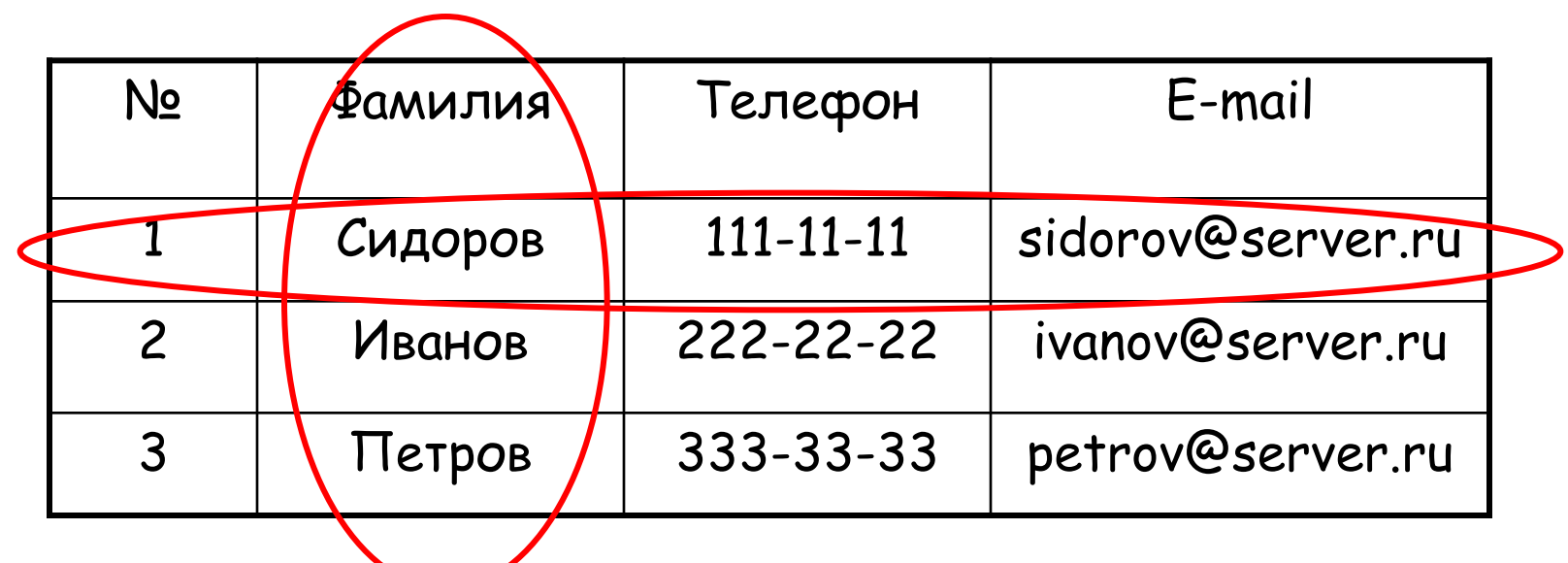

**Правильный ответ**

#### **Чем характеризуется тип поля?**

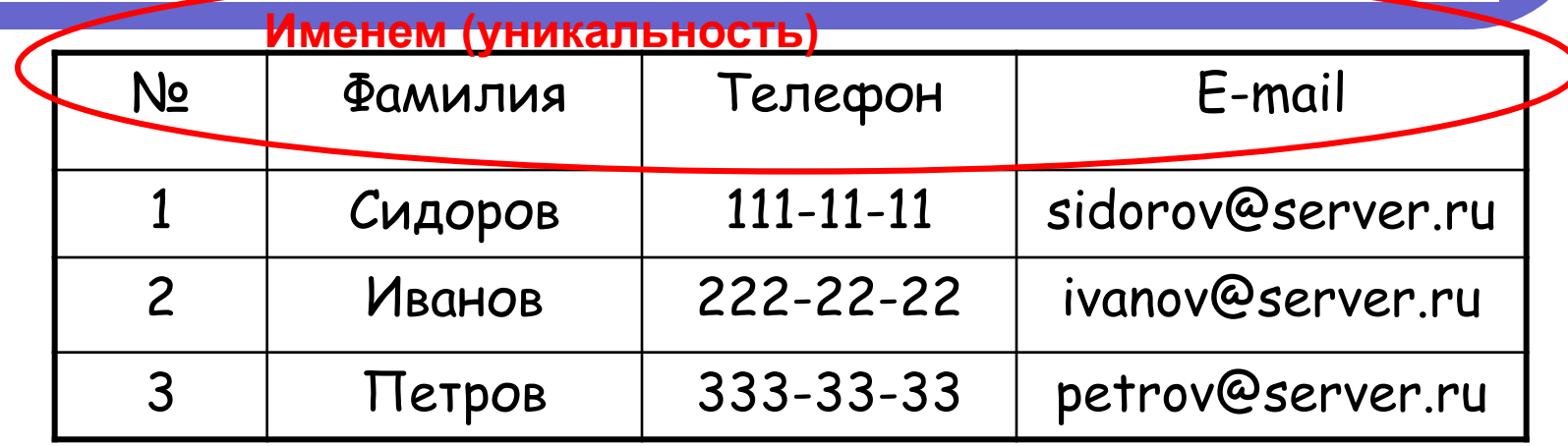

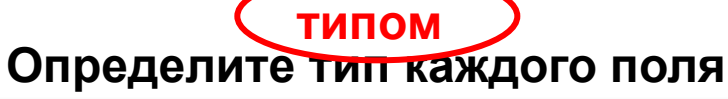

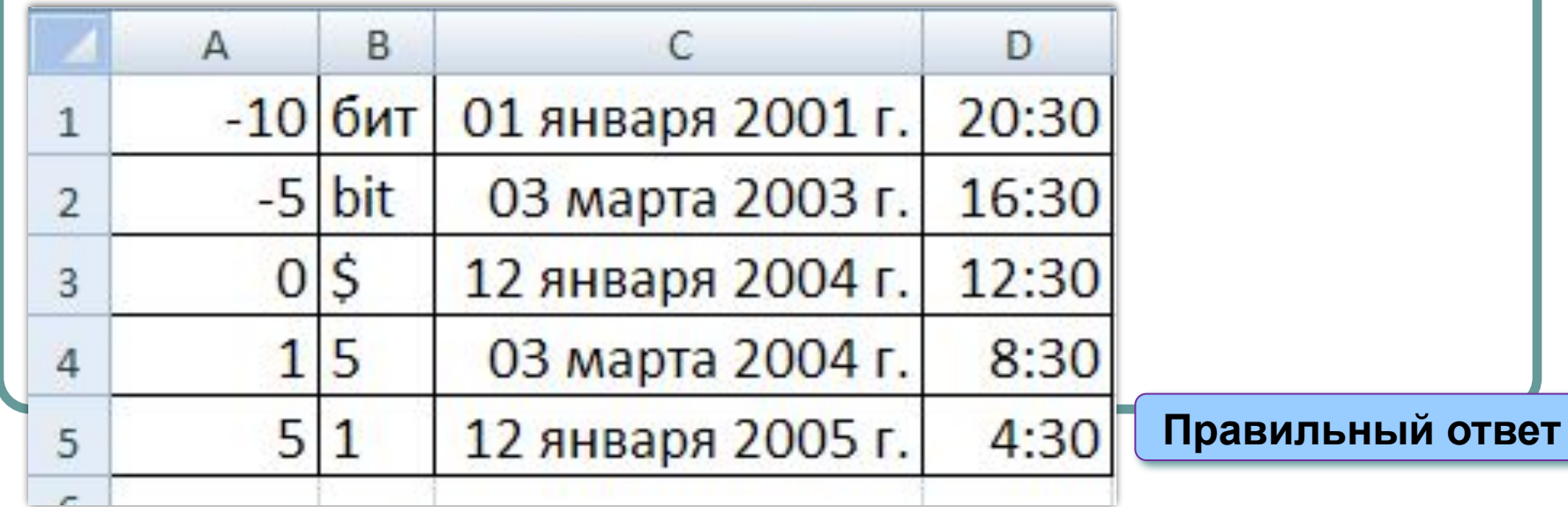

**5. В чем состоят преимущества и недостатки табличного представления баз данных?**

**6. В чем состоят преимущества и недостатки представления баз данных с использованием формы?**

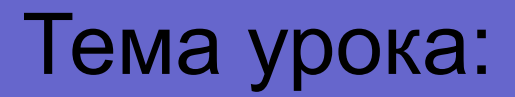

# **Сортировка записей в табличной базе данных**

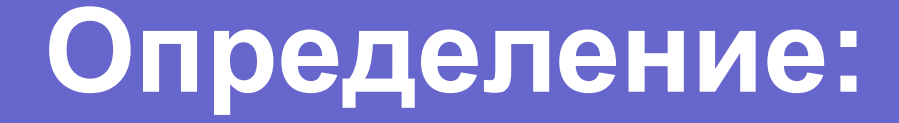

# **Сортировка данных** – это упорядочение **записей** (строк) по значениям одного из полей.

### Сортировка производится по:

- Алфавиту (текстовый тип данных);
- Величине (числовой тип);
- Дате (формат дата/время)

### Тип сортировки:

- Возрастание;
- Убывание

# **Сортировка по возрастанию**

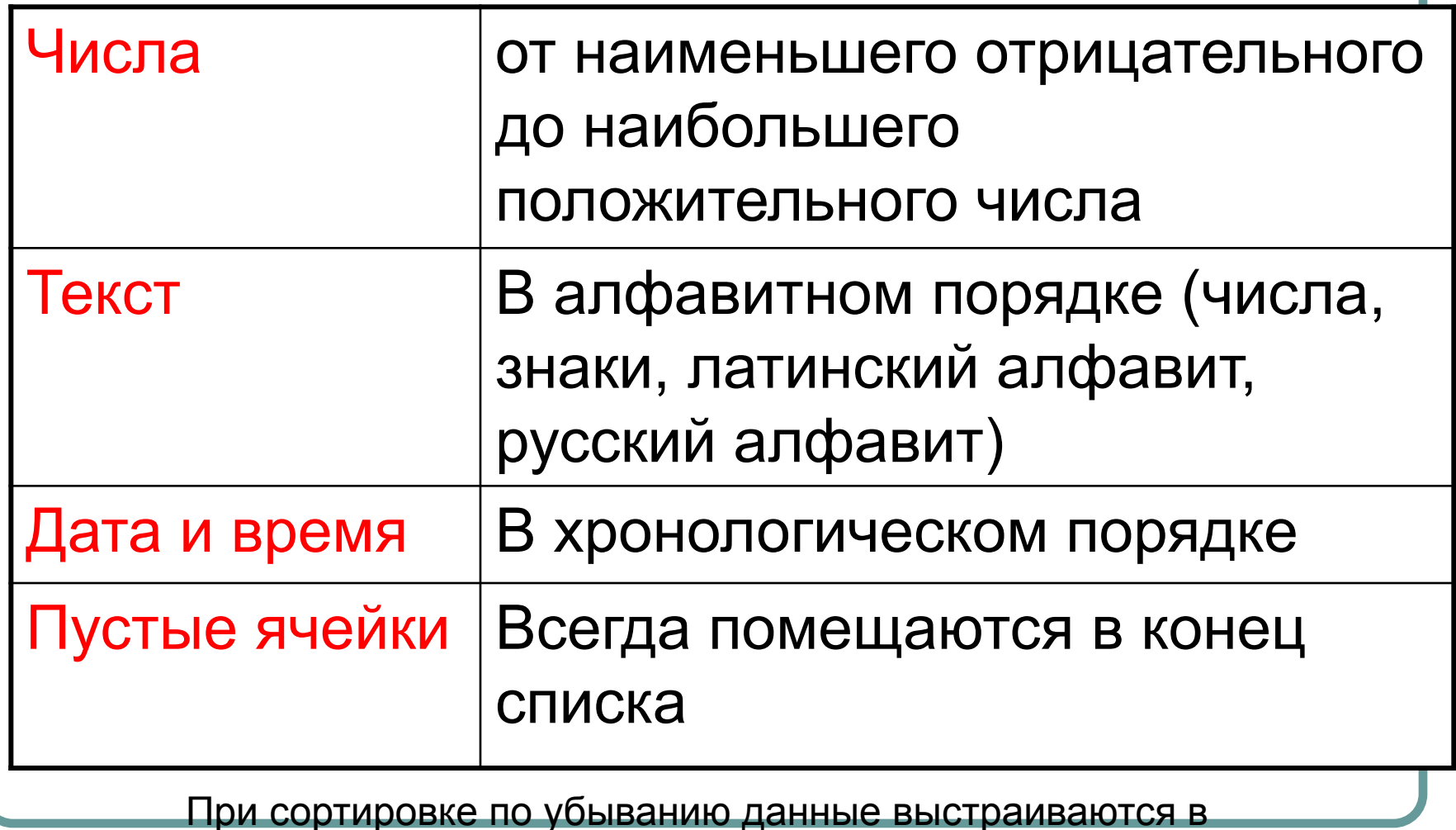

обратном порядке

# Команда:

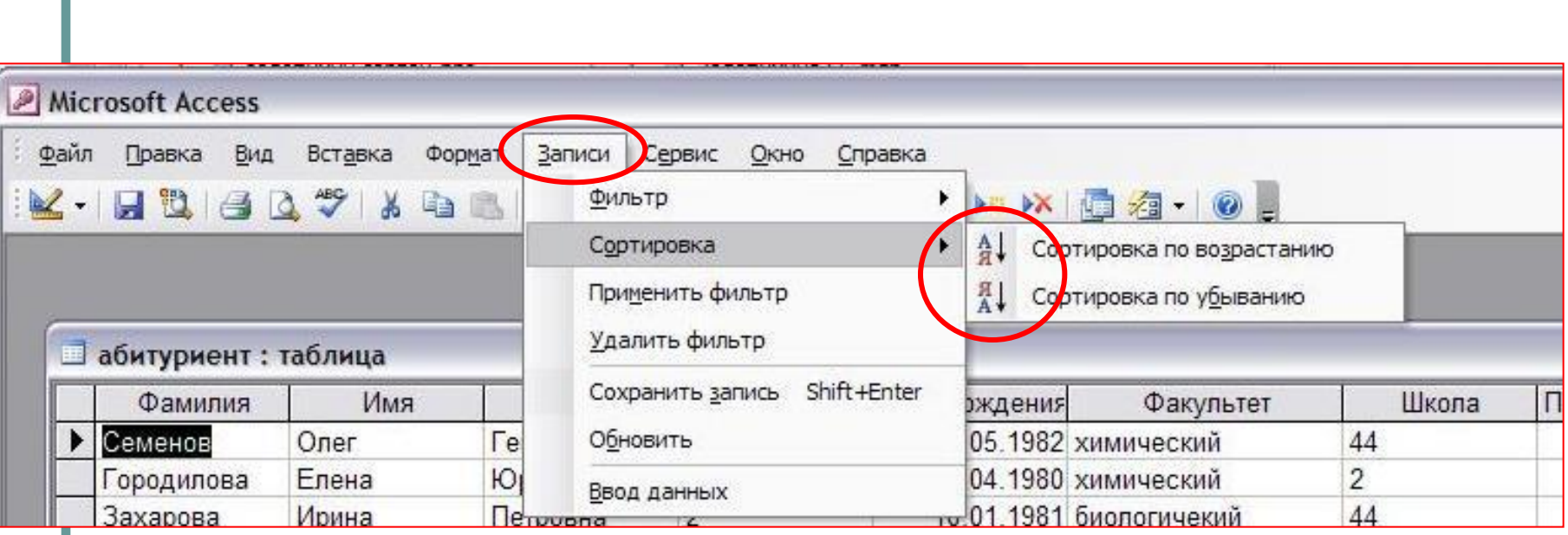

## **Результат сортировки:**

#### После сортировки в расширенном диапазоне *изменяется порядок* следования строк, *но сохраняется их целостность***.**

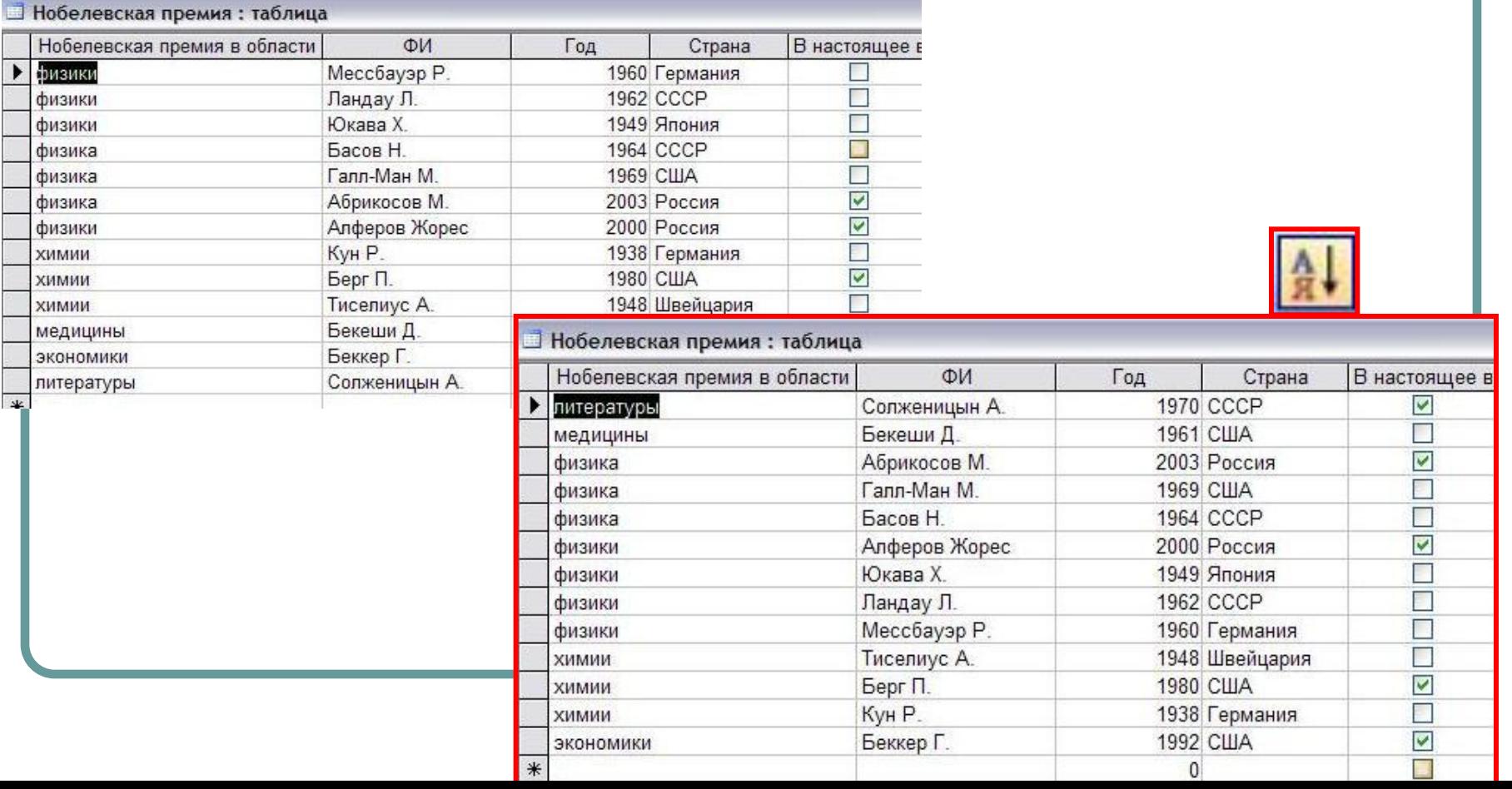

## **Вложенная сортировка**

### **Сортировка данных последовательно по нескольким полям.**

**После сортировки по первому полю производится сортировка по второму полю и т.д.**

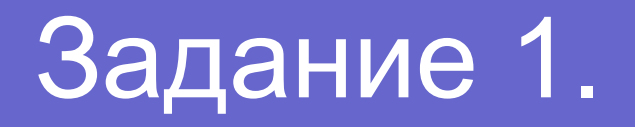

- В базе данных «11 класс» выполнить сортировку полей по возрастанию следующих таблиц:
- 1. Абитуриент
- 2. Преподаватель
- 3. Нобелевская премия

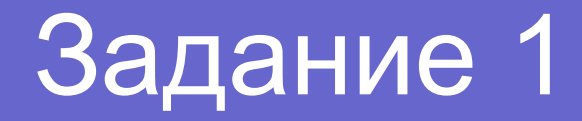

• Создать форму в режиме конструктора «Нобелевская премия»

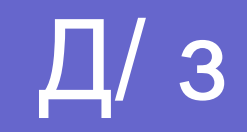

#### $\bullet$   $\Pi$  3.2.4